## **Activity Report**

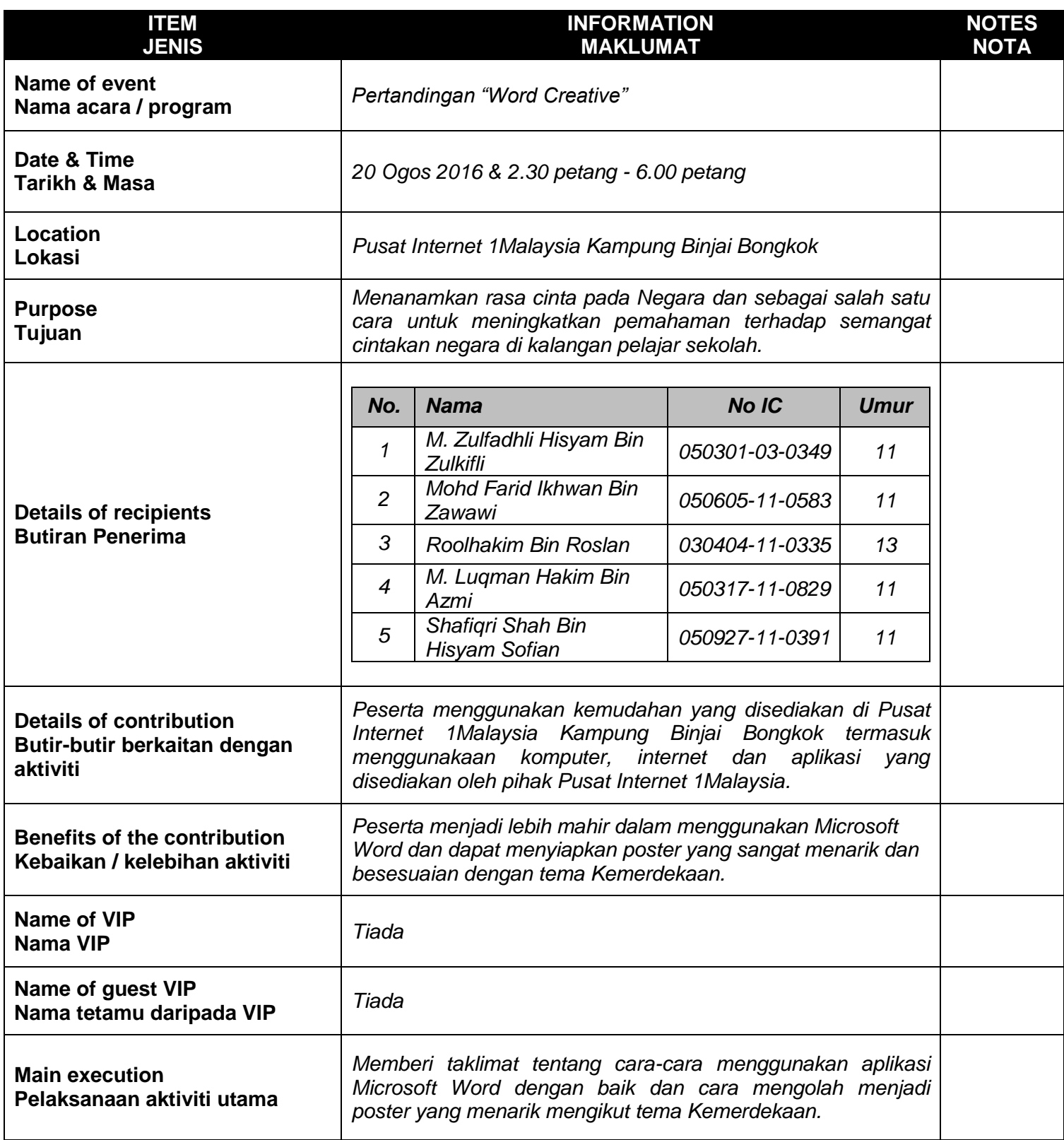

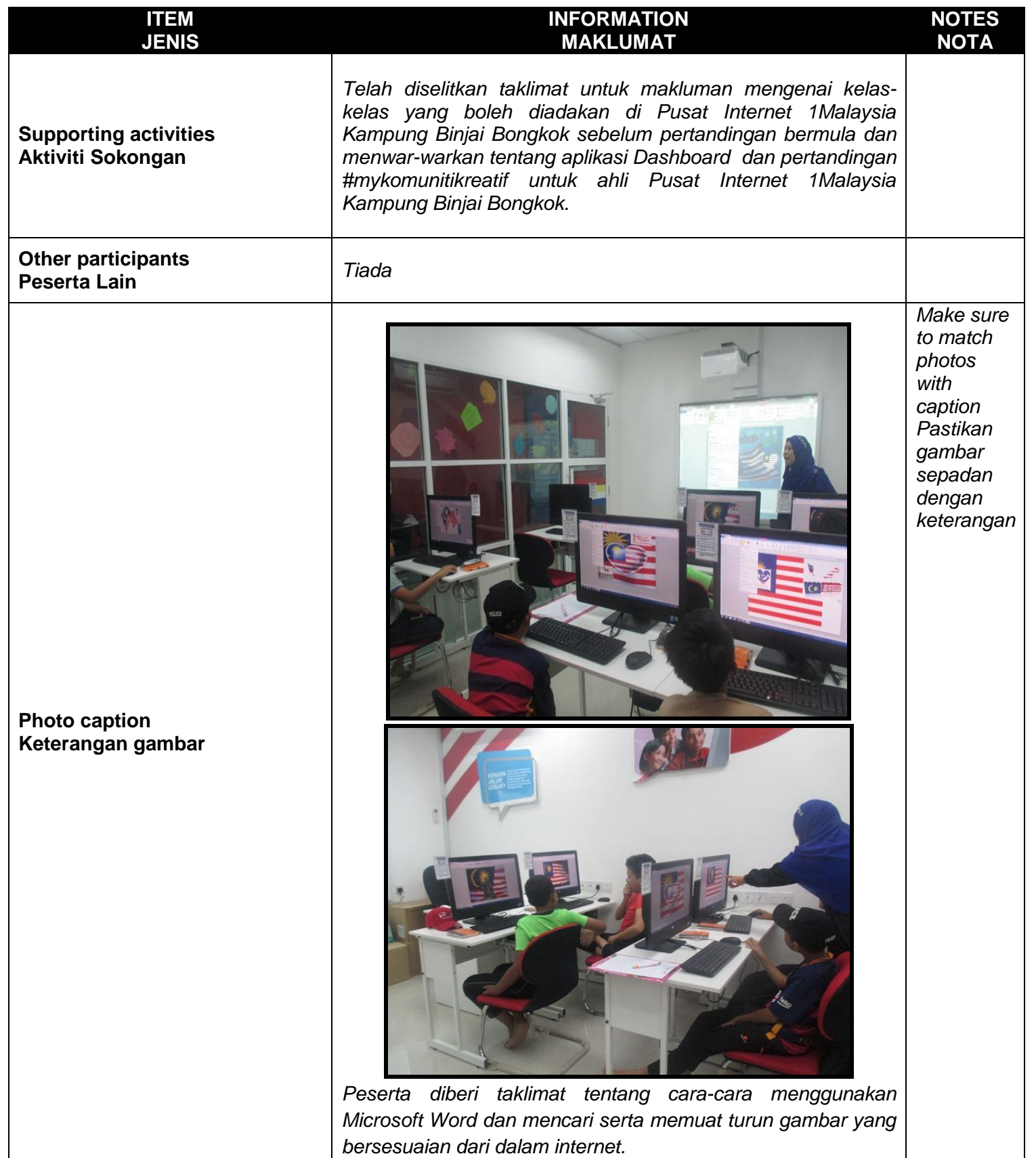

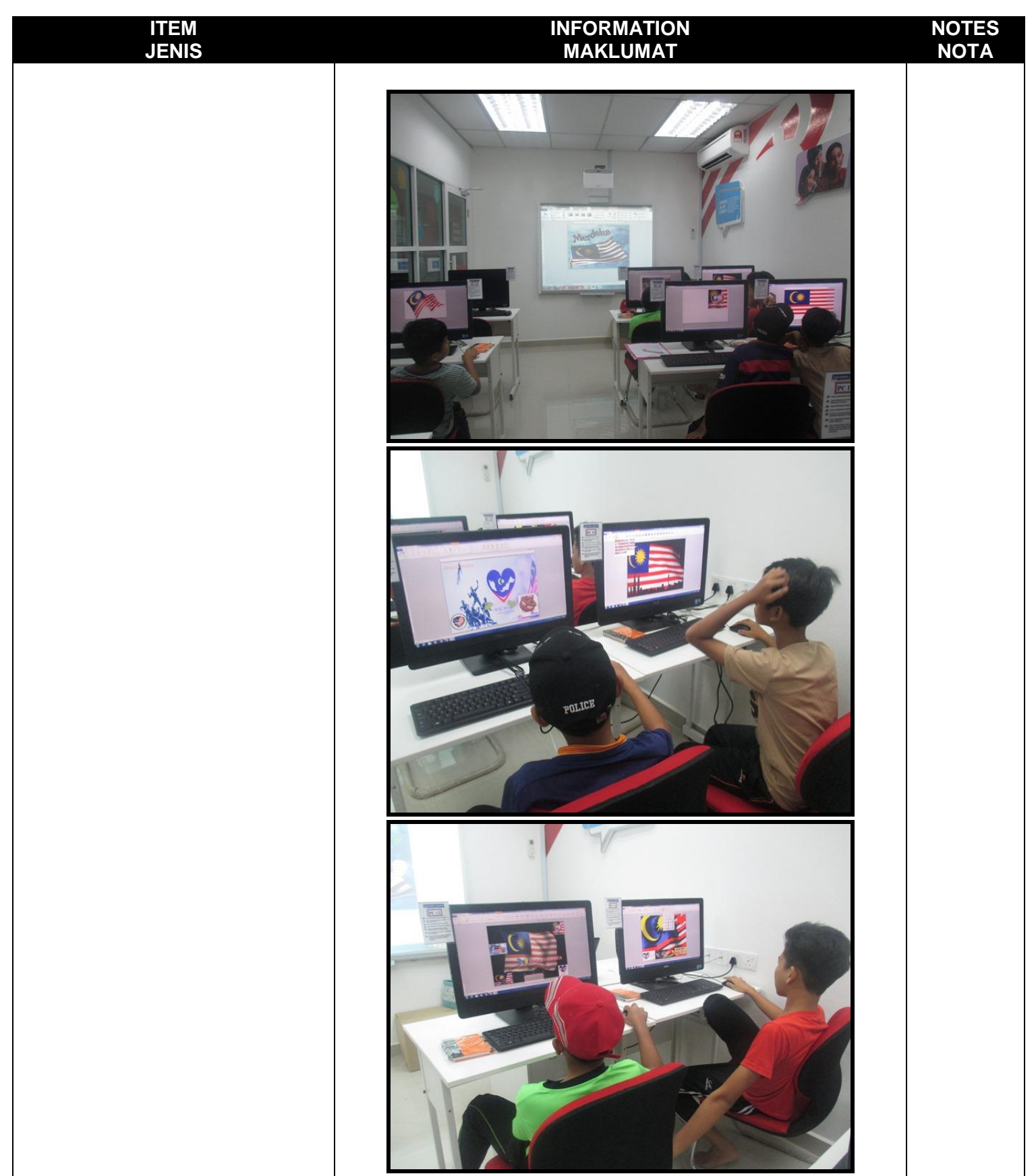

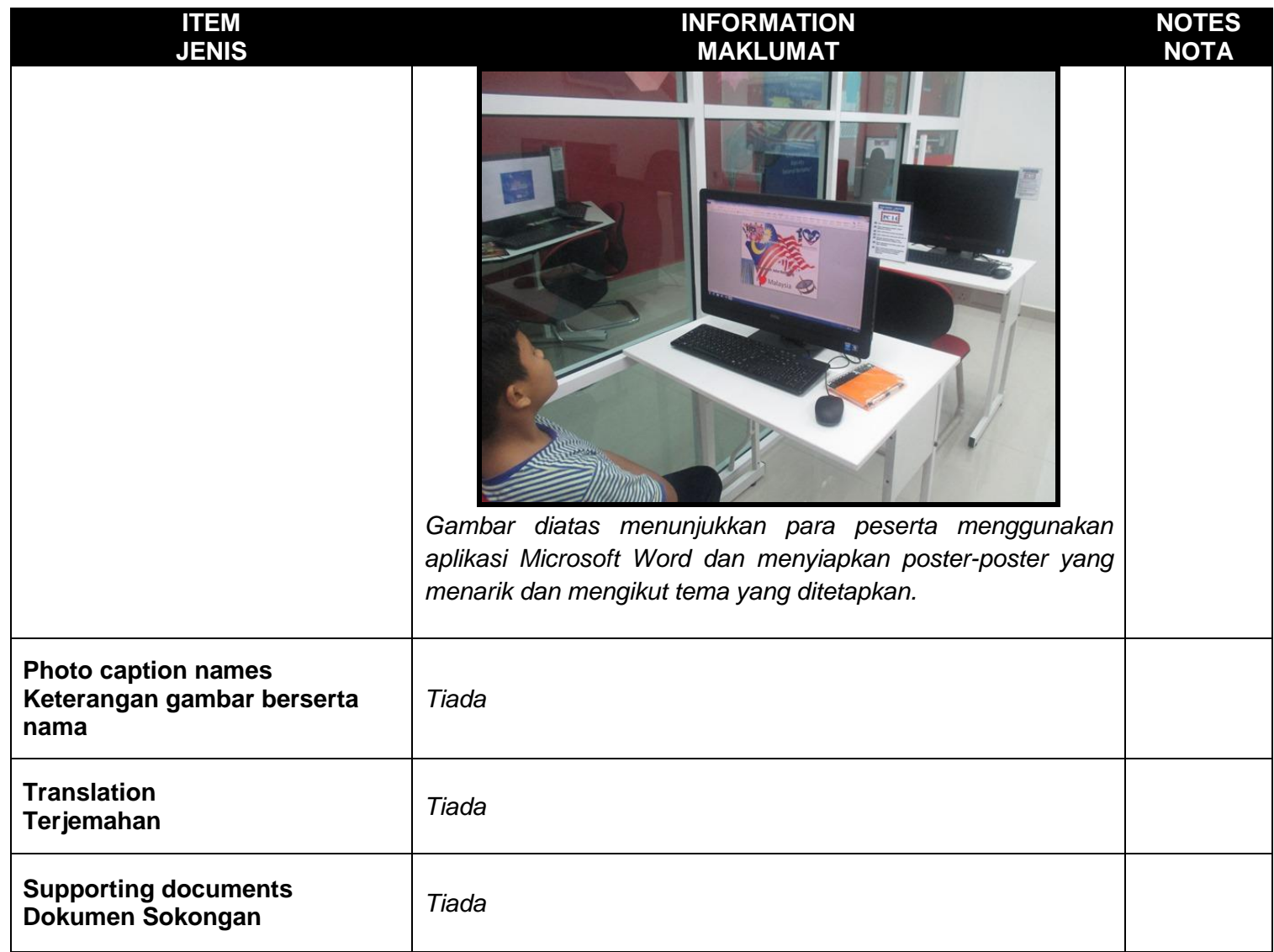